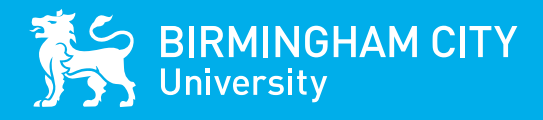

# **INTERNATIONAL ORIENTATION**

**JANUARY 2024**

**Name**

**Student ID**

#### **WELCOME TO BIRMINGHAM CITY UNIVERSITY**

Thank you for choosing Birmingham City University (BCU) as your place of study.

As Director of the International Office I would like to offer a very warm welcome to you, on behalf of all of us at the University.

Birmingham City University is focused on making your experience here a positive and enjoyable one. We will support you through your new and exciting journey to gain a qualification that will not only increase your employability within the UK and throughout the world, but also give you the opportunity to develop your personal and social skills.

The International Office have been working hard to ensure the International Orientation programme is packed full of useful information and lots of opportunities for you to make friends and settle into life in the UK. If you need anything, please ask any of us.

The programme will run online live induction sessions covering a range of topics including Health and Wellbeing, Library Workshop, Staying Safe in Birmingham, Understanding British Culture, Where to go in Birmingham and the UK, and Money, Banking and Budgeting, including opening a bank account.

As well as the programme providing you with all the essential information that you require during the talks, there are many fun and exciting social activities for you to take part in such as Movie Afternoon, BCU's Bingo, Fun and Games and many more. For any students who are not able to join the talks or the social events, please note this is a four-week Orientation programme, so there is plenty of time to get involved when you arrive.

If you need anything throughout the programme, there is plenty of support available to you. We have the International Welcome Desk open Monday to Friday, 9.30am to 4pm in the Curzon Building throughout the entire programme as well as the daily Orientation Helpdesk 12 - 12.30pm. You can also just ask your question on the Online International Welcome Desk at [www.bcu.ac.uk/international/welcome](https://www.bcu.ac.uk/international/welcome).

I look forward to welcoming you and I wish you every success and happiness during your time at Birmingham City University.

**Parmila Murria** Director, International Office

## **OUR BUDDIES ARE HERE TO HELP YOU**

We have a dedicated team of Student Buddies to help you throughout Orientation.

All our Buddies are current students of the University and are giving their time for free to ensure you have a supported and fun-packed Orientation.

#### Our Buddies are here to:

- Support you during your Orientation and help you to settle in
- Answer any questions you have about life at the University, Birmingham or the UK
- Help you to solve any problems you may have during International Orientation
- Ensure you have the best time and make it easier for you to make new friends
- Help you complete your 'Passport to BCU'
- Take you on campus tours and Birmingham city centre tours.

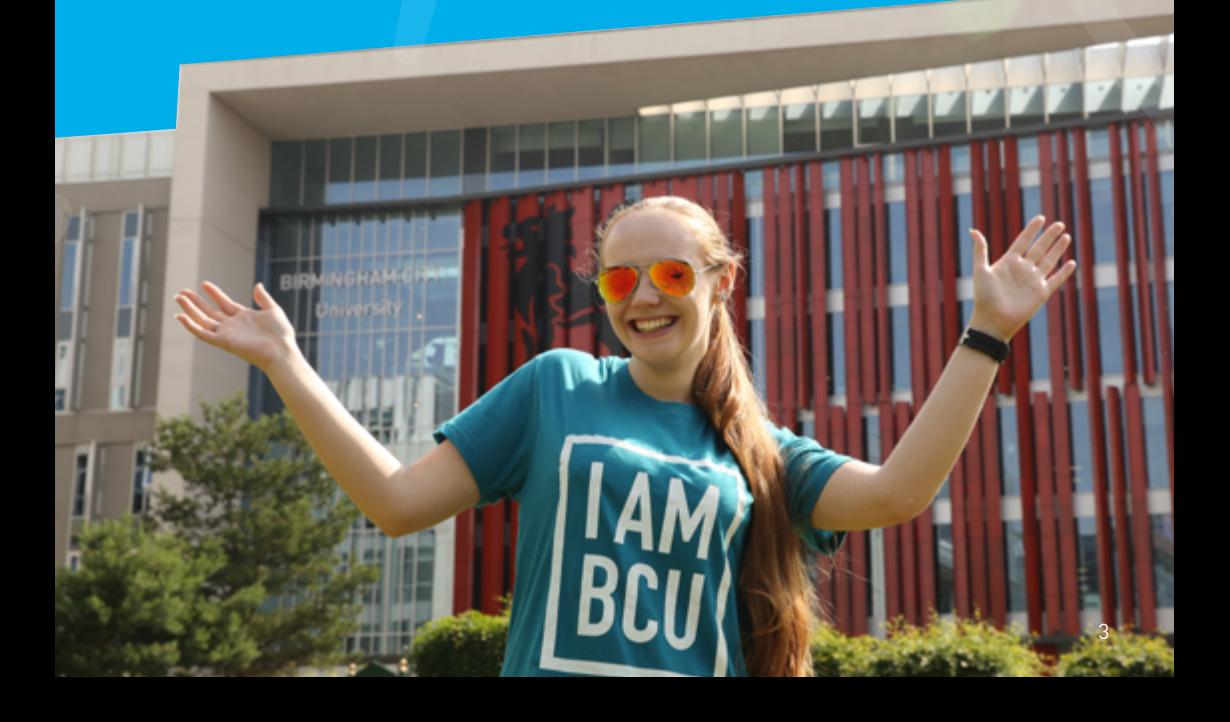

### **HOW ORIENTATION WORKS**

As students arrive from all over the world, we want to make Orientation as accessible as possible. Some students will arrive in the UK later than others but we're making sure that nobody misses out on key information and opportunities to make friends.

To register for International Orientation and collect your Welcome Pack, please visit the International Welcome Desk.

**Week 1 – Monday 15 to Friday 19 January** 

The first week of Orientation will be held on campus in the Curzon Building, City Centre Campus. Check the timetable for session start times and come along to Room C087 on the Ground Floor to join us for registration and any social activities. There will be information sessions in the morning and afternoon upstairs in Lecture Hall C192 with a social event in the afternoon/evening in C087. Come and meet the International Events Team and our Student Buddies, who will be able to answer your questions and help you get familiar with the campus before classes start.

#### **Weeks 2-4 - Monday 22 January to Friday 9 February**

The following weeks of the International Orientation programme will follow a blended approach of online information sessions and on campus social events. Please refer to the programme to check which sessions will be online and click the title to join via MS Teams.

#### **JOINING SOCIAL EVENTS**

For many of our social events throughout the year, you can sign up to our events via the BCU iCity International Office Events Team Page. See what's on and never miss an event.

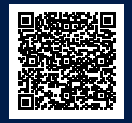

[https://icity.bcu.ac.uk/internationaloffice/](https://icity.bcu.ac.uk/internationaloffice/International-Events-Team/International-Student-Experience-Events) International-Events-Team/International-Student-Experience-Events

BCUSU also regularly run events in the Eagle & Ball. Check out what's on here: [www.bcusu.com/whats-on](https://www.bcusu.com/whats-on/)

#### **IMPORTANT CONTACTS**

- Please email any questions to international.events@bcu.ac.uk
- If you have trouble finding a session on campus, please view this guide to our City Centre Campus: [www.bcu.ac.uk/cc-map](https://www.bcu.ac.uk/about-us/maps-and-campuses/city-centre-campus)

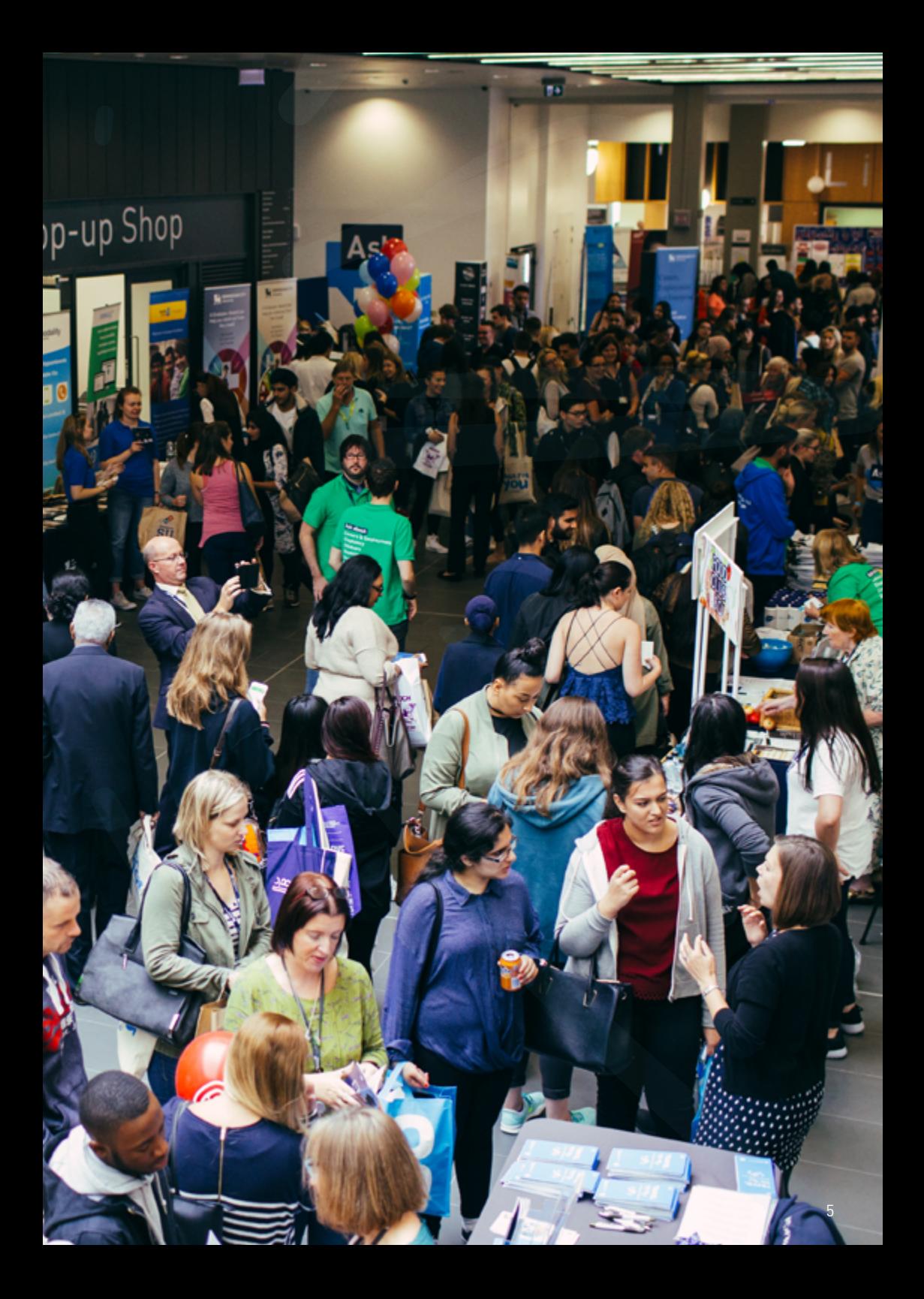

### **WEEK 1 15-19 JANUARY**

**SCAN TO BOOK**  on-campus events,

or join online events

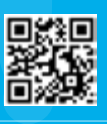

On Campus 20 Online session

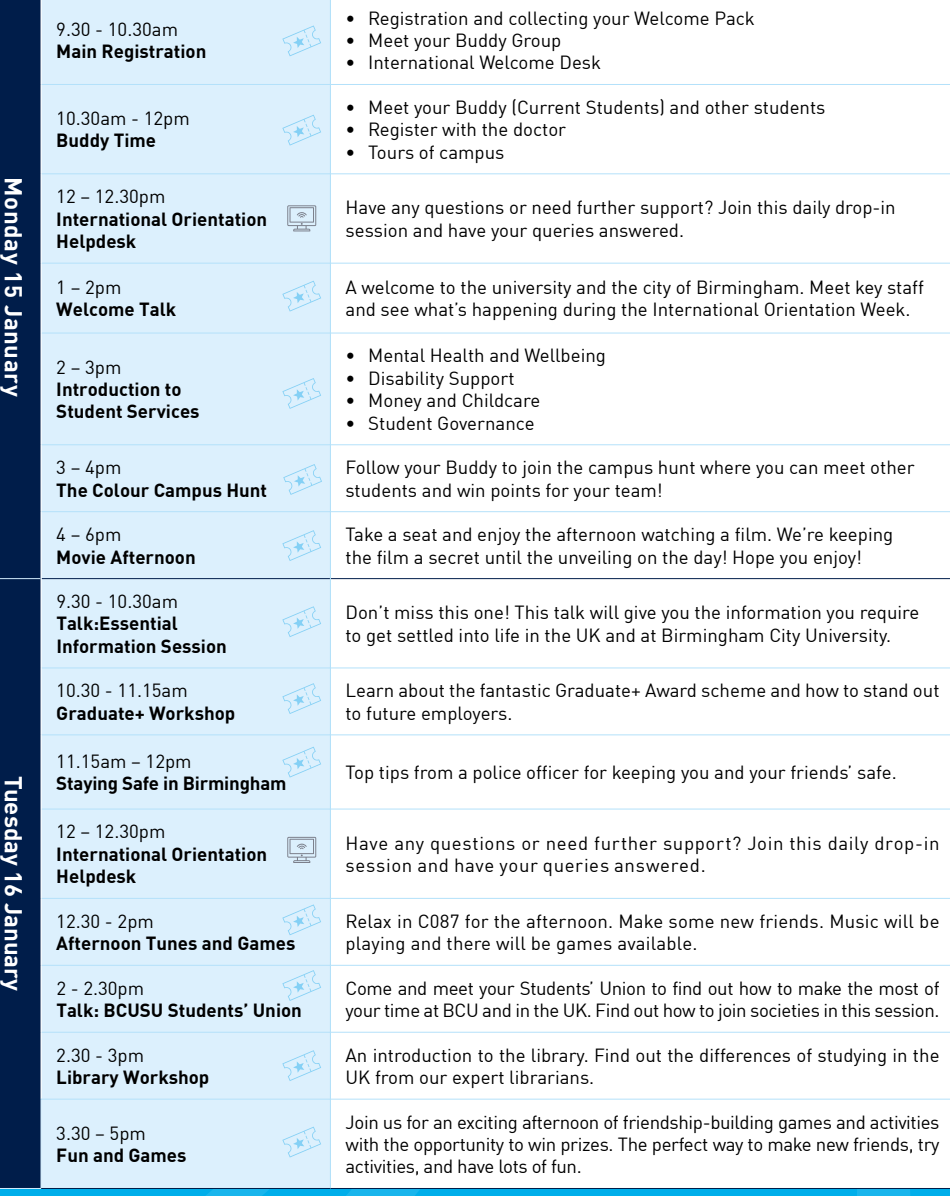

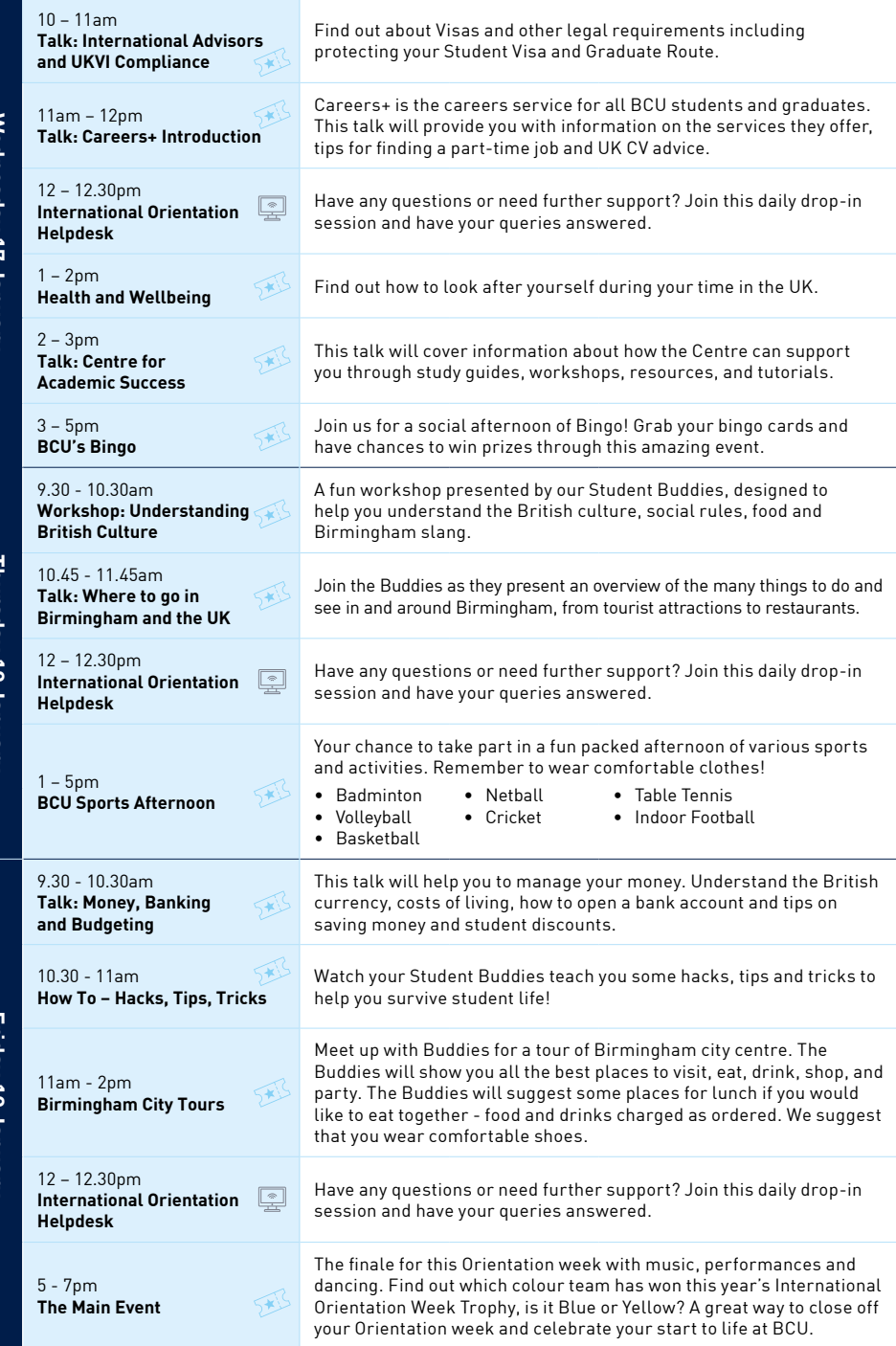

Wednesday 17 January **Wednesday 17 January**

Thursday 18 January **Thursday 18 January**

Friday 19 January **Friday 19 January**

### **WEEK 2 22-26 JANUARY**

**SCAN TO BOOK**  on-campus events,

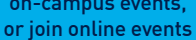

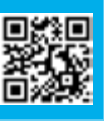

On Campus Online session

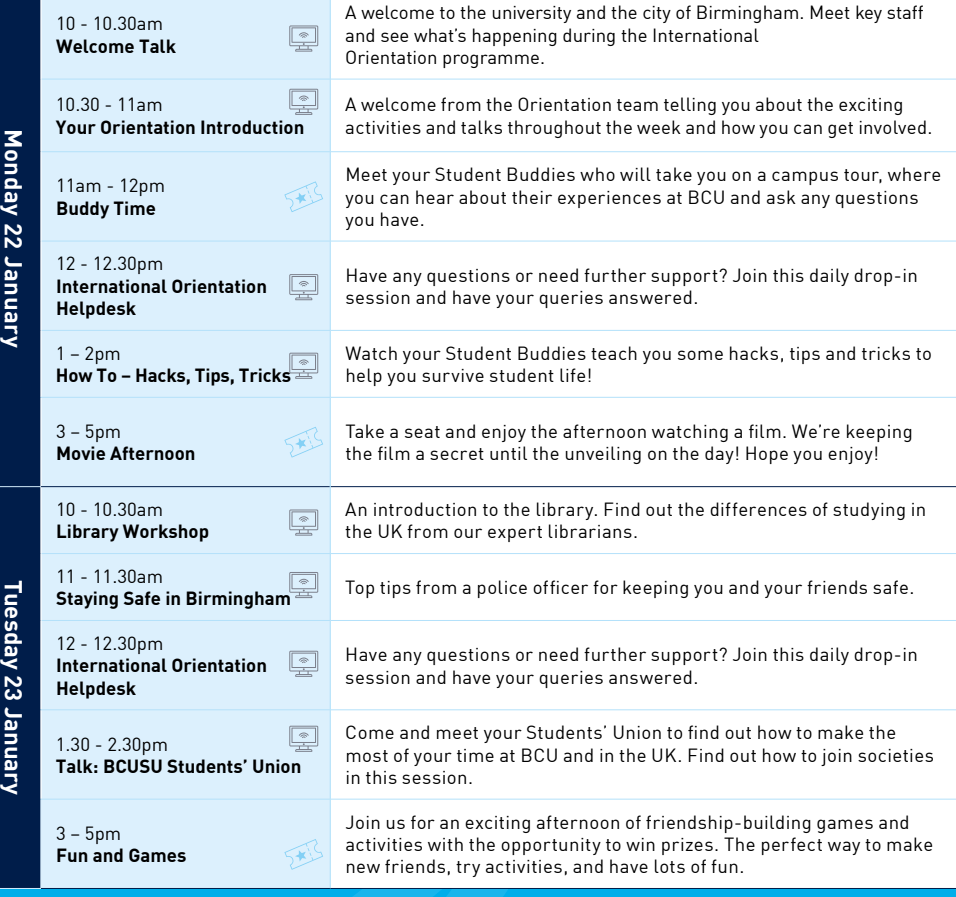

Click the session title to join an online event.

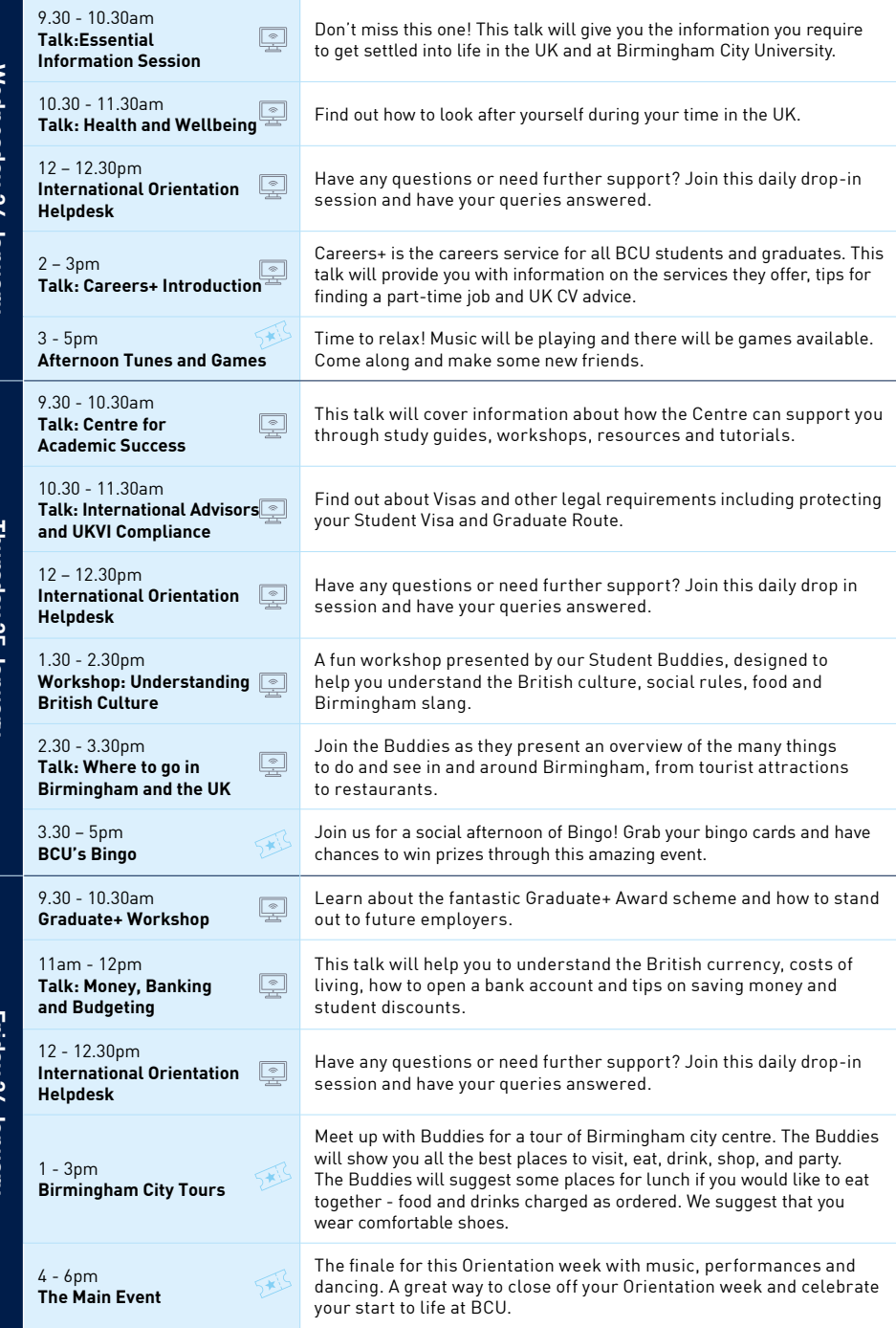

### **WEEK 3 29 JAN-2 FEB**

**SCAN TO BOOK**  on-campus events, or join online events

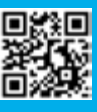

**SED** On Campus **P** Online session

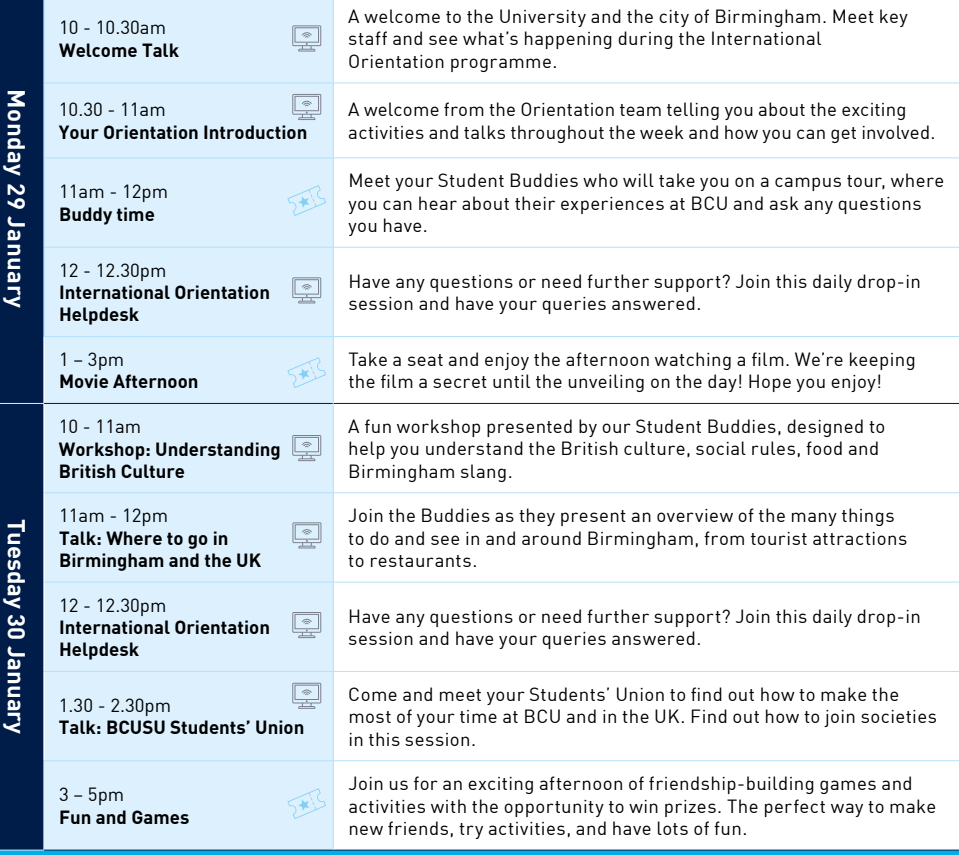

Click the session title to join an online event.  $\frac{1}{2}$ 

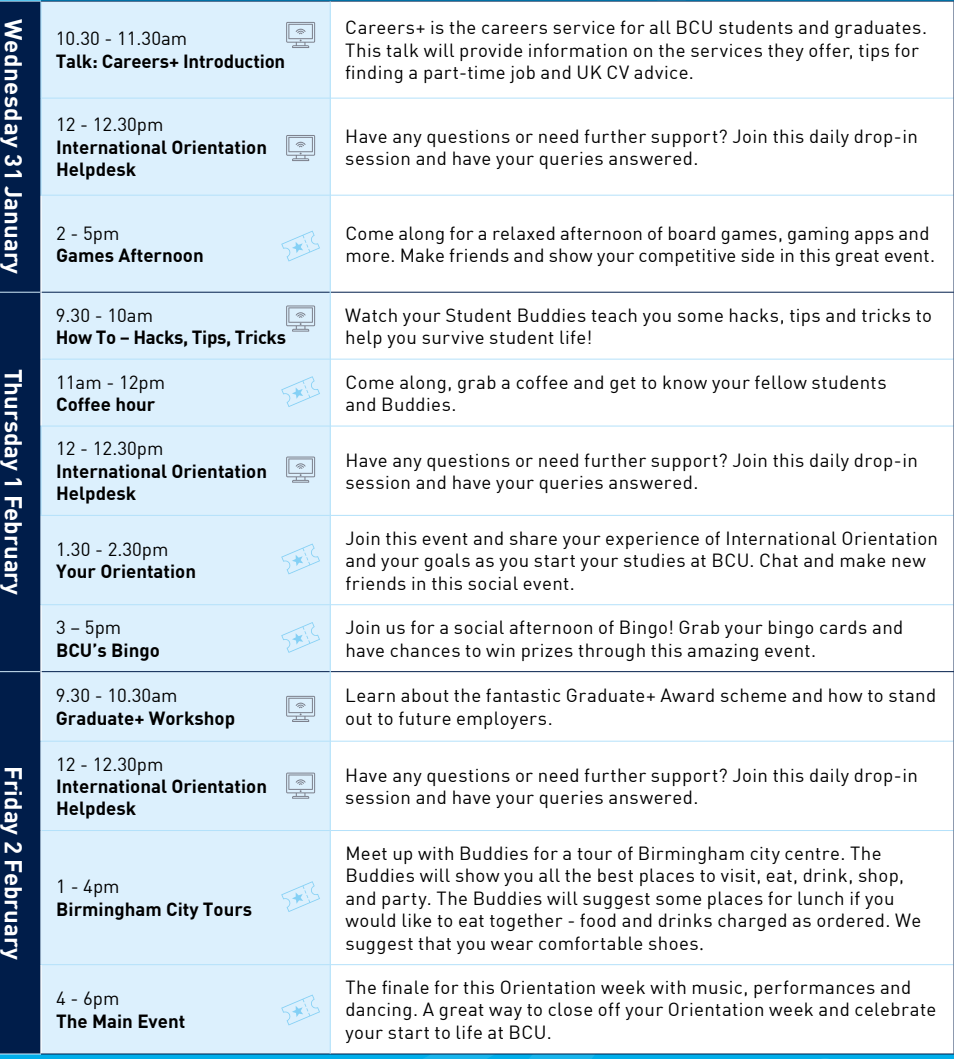

### **WEEK 4 5-9 FEBRUARY**

**SCAN TO BOOK**  on-campus events, or join online events

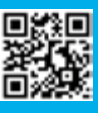

**SED** On Campus **P** Online session

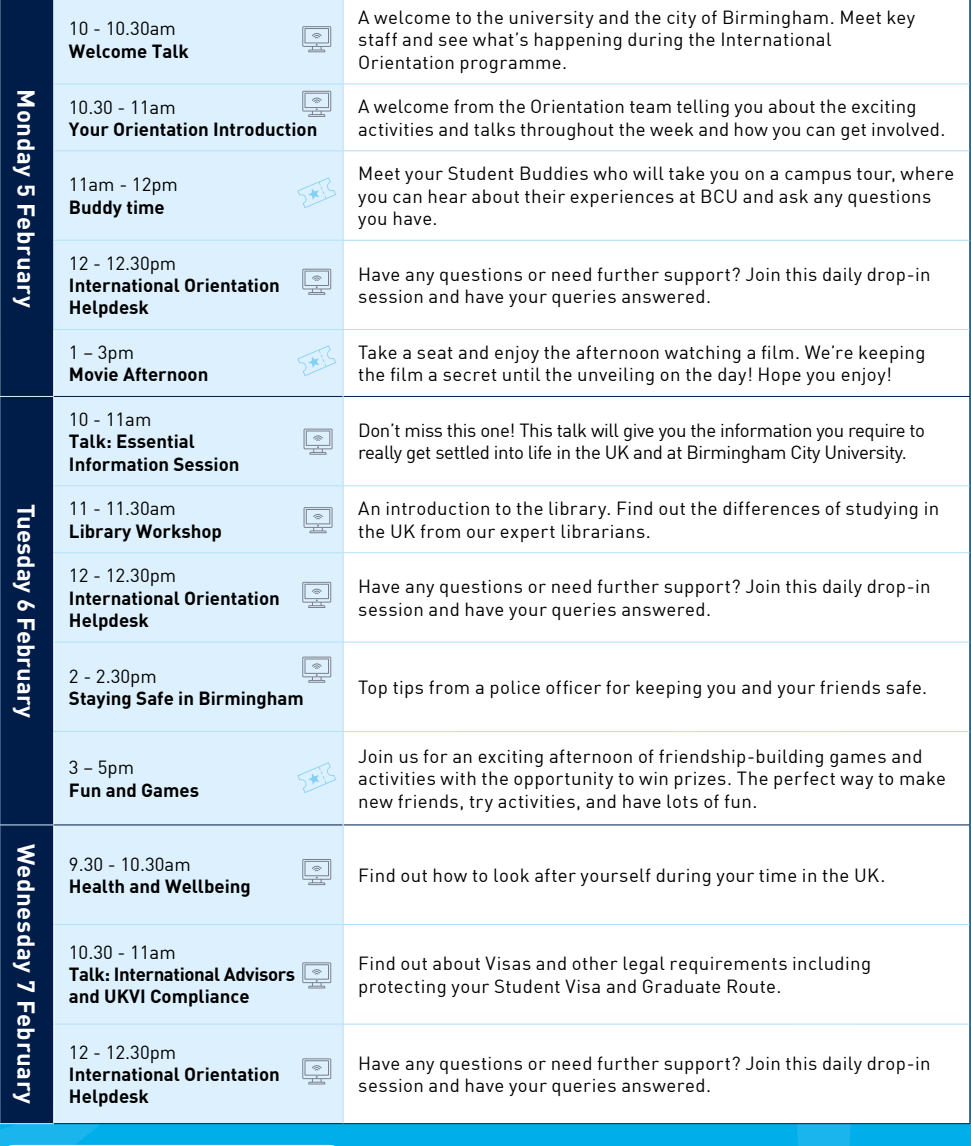

Click the session title to join an online event.  $\frac{1}{2}$ 

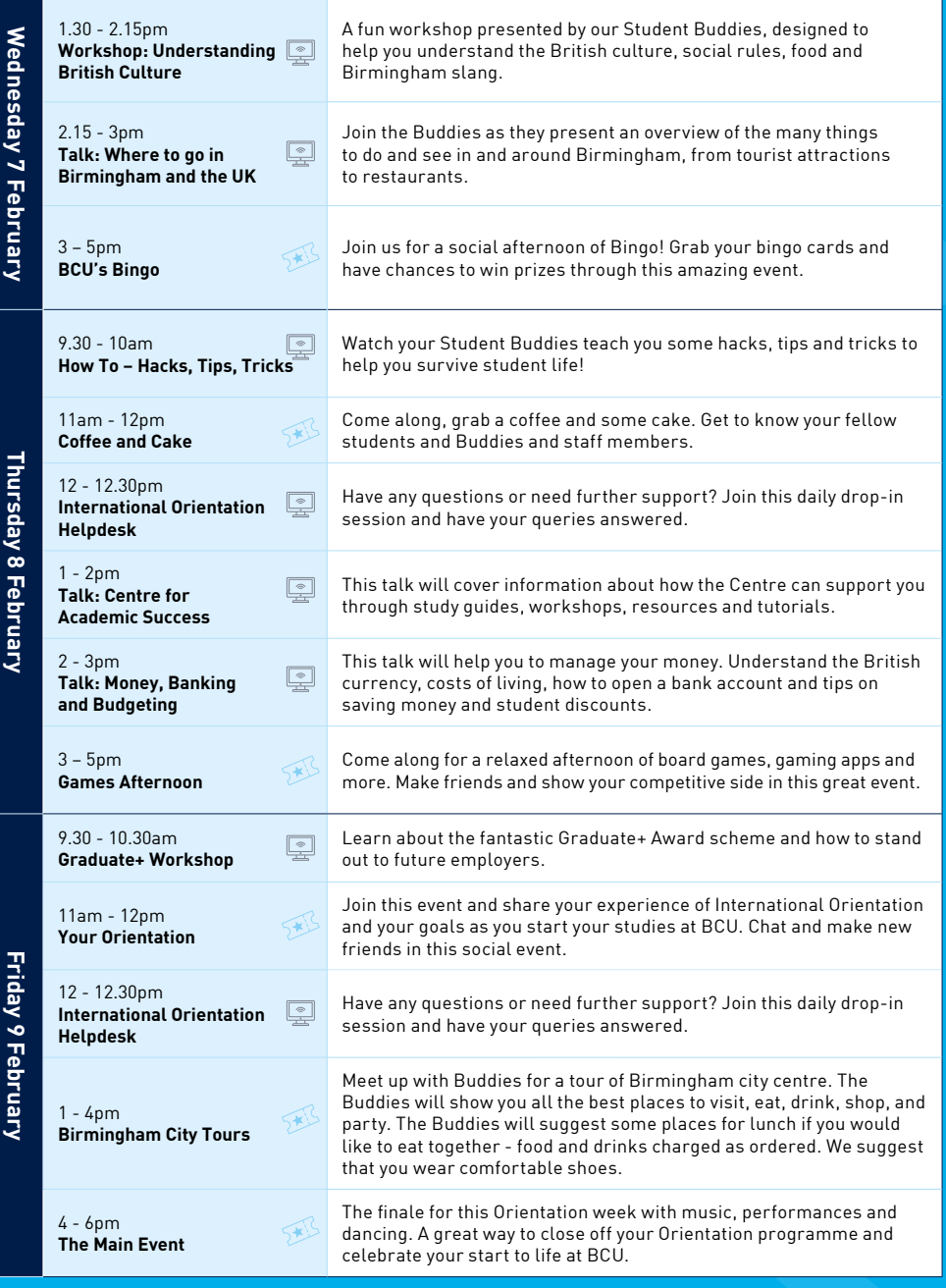

#### **INTERNATIONAL WELCOME DESK**

#### **Week 1-4 Monday 15 January to Friday 9 February 9.30am - 4pm Curzon Building, Main Entrance**

The International Welcome Desk will be open throughout the entire programme to answer any questions that you may have about starting your journey at BCU. Please do not hesitate to pop along and say 'Hi!' and just come for a chat and we will be happy to see you. You can ask us anything from, 'How do I connect to Wi-Fi on campus?' to 'I need help to enrol!'.

Remember to pop by as soon as you arrive to collect your International Welcome Pack containing all sorts of free goodies and useful items to help you get settled into life at BCU and the UK!

#### **INTERNATIONAL ORIENTATION HELPDESK**

For those students who have yet to arrive, we will also be hosting a daily virtual International Orientation Helpdesk every weekday at 12 – 12.30pm. Please use the link or scan the QR code below. **[www.bcu.ac.uk/international/welcome](http://www.bcu.ac.uk/international/welcome)**

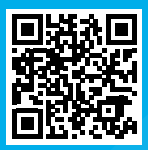

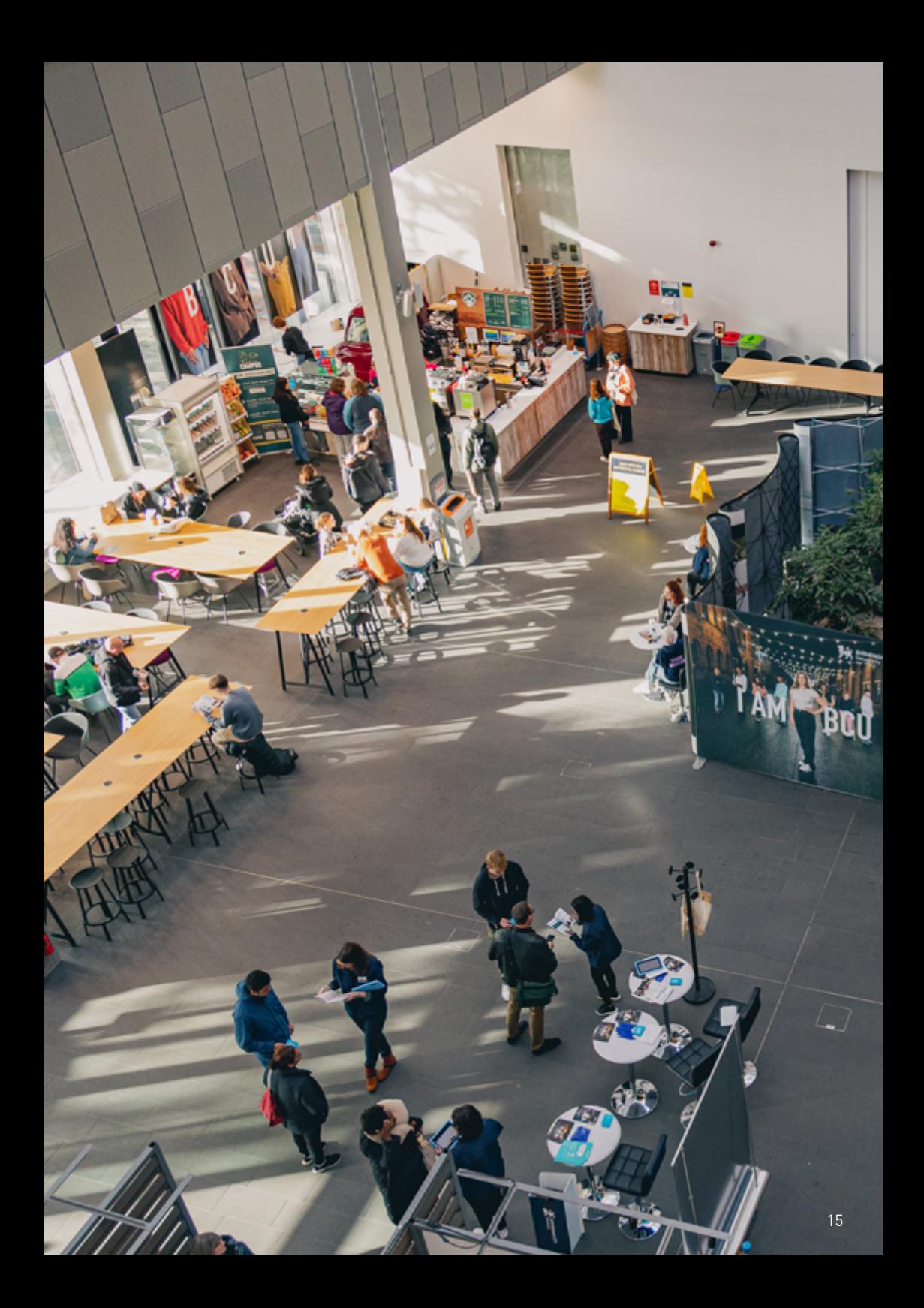

# **PASSPORT TO BCU**

Throughout International Orientation complete the tasks on the list below. Each time you complete a task make sure you tick it off. Bring your completed Passport to the International Welcome Desk to claim your prize!

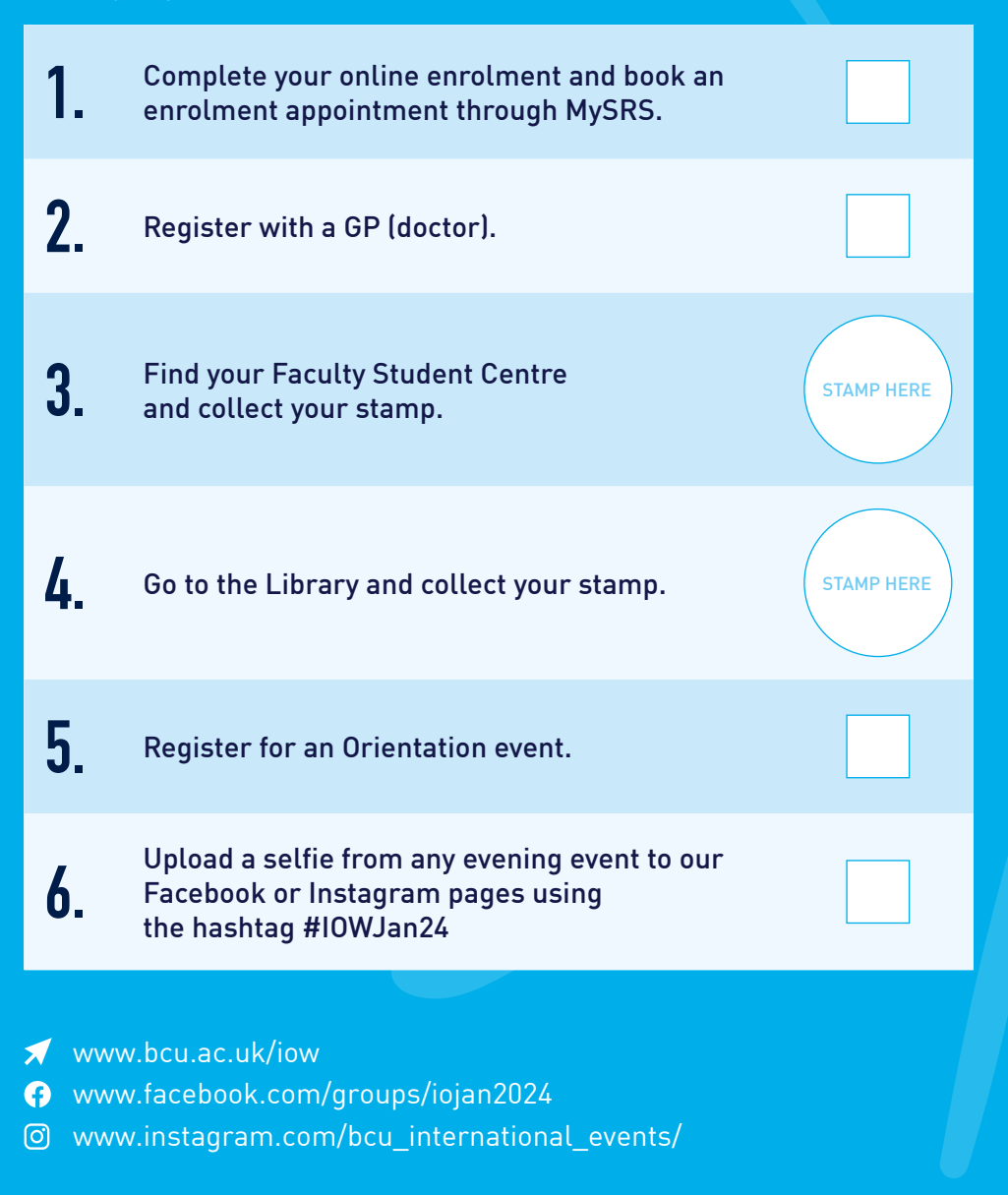